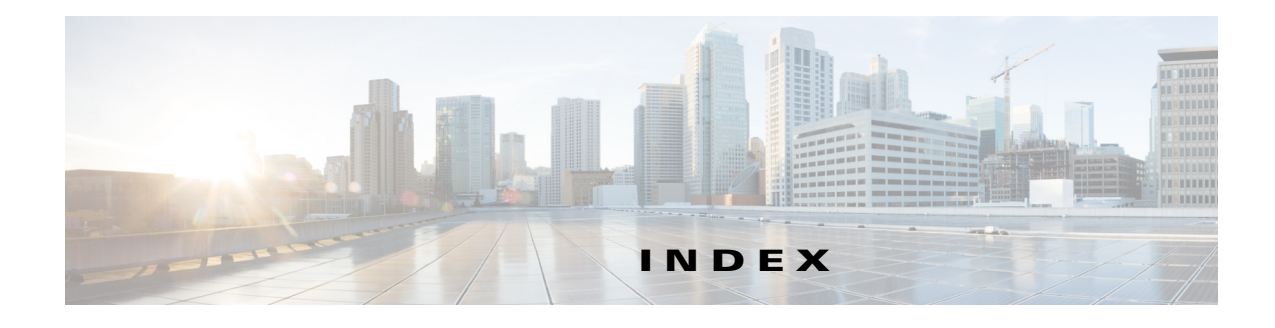

# **A**

additional-paths selection **4** address (VRRP) command **8** address-family (BGP) command **10, 12** address-family (EIGRP) command **14** address-family (RIP) command **15** advertise-map (BGP) command **16** advertisement-interval (VRRP) command **18** aggregate-address (BGP) command **20** aggregate-address command **20** area authentication (OSPF) command **23** area default-cost (OSPF) command **25** area filter-list (OSPF) command **26** area filter-list (OSPFv3) command **28** area nssa (OSPF) command **30** area stub (OSPF) command **34** area virtual-link (OSPF) command **36** authentication (HSRP) command **38** authentication ( OSPF virtual link) command **38** authentication (VRRP) command **42** authentication-key (OSPF virtual link) command **46** authentication key-chain (EIGRP) command **43** authentication mode (EIGRP) command **45** auto-cost (OSPF) command **47** autonomous-system command **48**

# **B**

bestpath (BGP) command **49** bestpath as-path multipath-relax (BGP) command **51**

# **C**

capability additional-paths send command **54** clear bgp command **56** clear bgp dampening command **57** clear bgp flap-statistics command **59** clear bgp policy statistics redistribute command **64** clear forwarding inconsistency command **67** clear forwarding route command **66** clear ip adjacency command **68** clear ip arp command **69** clear ip bgp command **71** clear ip bgp dampening command **73** clear ip bgp flap-statistics command **75** clear ip eigrp accounting command **76** clear ip eigrp neighbors command **77** clear ip eigrp redistribution command **79** clear ip eigrp traffic command **80** clear ip interface statistics command **81** clear ip ospf policy statistics command **84** clear ip ospf redistribution command **86** clear ip ospf statistics command **87** clear ip ospf traffic command **88** clear ip rip policy statistics redistribute command **89** clear ip rip statistics command **91** clear ip route command **92** clear ip traffic command **93** clear sockets statistics command **94** clear vrrp command **95** client-to-client reflection command **96** confederation command **97**

## **D**

dampening (BGP) command **98** dead-interval (OSPF virtual link) command **100** default-information originate (EIGRP) command **102** default-information originate (OSPF) command **104** default-information originate (RIP) command **106** default-metric (EIGRP) command **107** default-metric (OSPF) command **109** default-metric (RIP) command **111** delay minimum (hsrp) command **114** delay minimum command **113** distance (EIGRP) command **115** distance (OSPF) command **117** distance (RIP) command **118**

**E**

ebgp-multihop command **119** eigrp graceful-restart command **119** eigrp log-neighbor-changes command **120** eigrp log-neighbor-warnings command **121** eigrp router-id command **122** eigrp stub command **123**

#### **F**

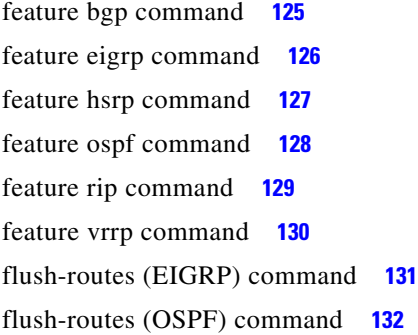

# **G**

graceful-restart (OSPF) command **218**

#### **H**

hardware ip glean throttle command **133** hardware ip glean throttle maximum command **134** hardware ip glean throttle syslog command **135** hardware ip glean throttle timeout command **137** hardware ip verify command **133** hardware profile ucast6 max-limit command **138** hello-interval (OSPF virtual link) command **138** hsrp command **139** hsrp delay command **140**

# **I**

ip (HSRP) command **142** ip address command **144** ip arp command **146** ip arp gratuitous command **148** ip arp syslog-threshold command **149** ip arp timeout command **150** ip as-path access-list command **151** ip authentication key-chain eigrp command **153** ip authentication mode eigrp command **154** ip bandwidth eigrp command **156** ip bandwidth-percent eigrp command **157** ip community-list command **158** ip delay eigrp command **161** ip directed-broadcast command **162** ip distribute-list eigrp command **164** ip eigrp shutdown command **165** ip hello-interval eigrp command **169** ip hold-time eigrp command **170** ip load-sharing address command **171** ip next-hop-self eigrp command **173** ip offset-list eigrp command **174**

ip ospf authentication command **176** ip ospf authentication-key command **178** ip ospf cost command **180** ip ospf dead-interval command **181** ip ospf hello-interval command **182** ip ospf message-digest-key command **183** ip ospf mtu-ignore command **185** ip ospf network command **186** ip ospf passive-interface command **187** ip ospf priority command **188** ip ospf retransmit-interval command **189** ip ospf shutdown command **190** ip ospf transmit-delay command **191** ip passive-interface eigrp command **192** ip port-unreachable command **193** ip prefix-list command **194** ip prefix-list description command **196** ip proxy-arp command **197** ip rip authentication key-chain command **198** ip rip authentication mode command **199** ip rip metric-offset command **200** ip rip offset-list command **201** ip rip passive-interface command **202** ip rip poison-reverse command **203** ip rip route-filter command **204** ip rip summary-address command **205** ip route command **206** ip router eigrp command **208** ip router ospf area command **209** ip router ospf multi-area command **210** ip router rip command **211** ip split-horizon eigrp command **212** ip summary-address eigrp command **213** ip tcp path-mtu-discovery command **215** ip unreachables command **216**

#### **L**

log-adjacency-changes (EIGRP) command **217**

log-adjacency-changes (OSPF) command **218** log-neighbor-warnings command **219** low-memory exempt command **220**

#### **M**

match as-number command **223** match as-path command **225** match community command **227** match extcommunity command **229** match interface command **231** match ip address command **233** match ip multicast command **235** match ip next-hop command **237** match ip next-hop prefix-list command **237** match ip route-source command **239** match ip route-source prefix-list command **239** match mac-list command **221, 243** match metric command **241** match route-type command **245** match tag command **241, 243, 247, 249** match vlan command **249** maxas-limit command **253** maximum-paths (BGP) command **254** maximum-paths (EIGRP) command **255** maximum-paths (OSPF) command **257** maximum-paths (RIP) command **256** maximum-prefix (BGP) command **258** max-metric router-lsa (OSPF) command **251** message-digest-key (OSPF virtual link) command **261** metric maximum-hops command **262** metric weights command **263**

#### **N**

neighbor command **265** network command **268** nexthop route-map command **269** nexthop trigger-delay command **272** no switchport command **273**

## **O**

object command **274**

#### **P**

password (BGP) command **276** platform ip verify address command **279** platform ip verify command **278** platform ip verify length **281** policy statistics enable (OSPF) command **262** policy statistics enable (OSPFv3) command **293, 325** preempt (hsrp) command **284** preempt command **286** priority (HSRP) command **288** priority (VRRP) command **290** protocol shutdown (OSPF) command **292**

**R**

redistribute (BGP) command **293** redistribute (EIGRP) command **295** redistribute (OSPF) command **297** redistribute (RIP) command **299** redistribute maximum-prefix (EIGRP) command **301** redistribute maximum-prefix command **303** remote-as command **305** restart bgp command **306** restart eigrp command **307** restart ospf command **308** restart rip command **309** retransmit-interval (OSPF virtual link) command **310** route-map command **312** router bgp command **316** router eigrp command **318**

router-id (EIGRP) command **321** router-id (OSPF) command **322** router-id (OSPFv3) command **323** router ospf command **319** router rip command **320** routing-context vrf command **323**

#### **S**

send-community command **324** set **329** set as-path command **325** set comm-list delete command **327** set community command **329** set dampening command **331** set extcomm-list delete command **335** set extcommunity command **333** set forwarding-address command **337** set ip next-hop peer-address command **339** set level (IP) command **340** set local-preference command **342** set metric command **344** set metric-type command **346** set origin command **348** set path-selection all advertise command **350** set tag command **351** set weight command **353** show bgp command **408** show bgp community command **409** show bgp community-list command **410** show bgp extcommunity command **411** show bgp extcommunity-list command **412** show bgp neighbors command **413** show bgp sessions command **415** show bgp statistics command **416** show forwarding command **418** show forwarding distribution command **420** show forwarding inconsistency command **421** show hsrp command **422**

show hsrp delay command **424** show hsrp summary command **425** show interface vlan counter command **426** show ip adjacency command **427** show ip arp command **429** show ip bgp all command **433** show ip bgp community command **436** show ip bgp community exact-match command **438** show ip bgp community-list command **439** show ip bgp dampening command **440** show ip bgp extcommunity command **441** show ip bgp extcommunity-list command **442** show ip bgp filter-list command **443** show ip bgp flap-statistics command **444** show ip bgp neighbors command **445** show ip bgp nexthop command **446** show ip bgp nexthop-database command **447** show ip bgp paths command **448** show ip bgp peer-policy command **449** show ip bgp peer-session command **450** show ip bgp peer-template command **451** show ip bgp prefix-list command **452** show ip bgp received-paths command **453** show ip bgp route-map command **454** show ip bgp summary command **455** show ip client command **456** show ip community-list command **457** show ip eigrp accounting command **459** show ip eigrp command **458** show ip eigrp interfaces command **460** show ip eigrp neighbors command **462** show ip eigrp route command **464** show ip eigrp route-map statistics command **466** show ip eigrp topology command **468** show ip eigrp traffic command **470** show ip fib command **471** show ip fib distribution command **472** show ip interface command **473** show ip load-sharing command **474**

show ip mbgp command **431** show ip ospf border-routers command **476** show ip ospf database command **477** show ip ospf interface command **480** show ip ospf lsa-content-changed-list command **482** show ip ospf neighbor command **483** show ip ospf policy statistics area command **485** show ip ospf policy statistics command **487** show ip ospf request-list command **489** show ip ospf retransmission-list command **490** show ip ospf routes command **491** show ip ospf statistics command **492** show ip ospf summary-address command **493** show ip ospf traffic command **494** show ip ospf virtual-links command **495** show ip prefix-list command **496** show ip process command **497** show ip rip command **498** show ip rip interface command **499** show ip rip neighbor command **500** show ip rip policy statistics command **501** show ip rip route command **503** show ip rip statistics command **504** show ip route command **505** show ip static-route command **506** show ip traffic command **507** show mac-list command **508** show routing command **509** show routing-context command **513** show routing hash **511** show routing hash command **514** show routing memory estimate command **512** show running-config arp command **517** show running-config bgp command **519** show running-config command **515** show running-config eigrp command **521** show running-config ospf command **522** show sockets client command **523** show sockets connection command **524**

#### **Cisco Nexus 3548 Switch NX-OS Unicast Routing Command Reference**

show sockets statistics command **525** show startup-config arp command **526** show track command **527** show vlan id counter command **528** show vrrp command **530** shutdown (OSPF) command **357** shutdown (VRRP) command **358** soft-reconfiguration inbound (BGP) command **359** stub command **360** summary-address (OSPF) command **362** suppress-inactive command **364**

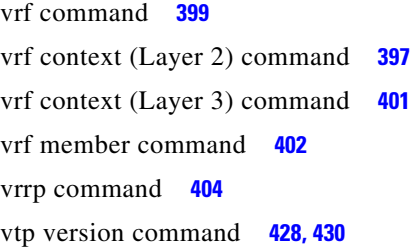

# **T**

template BGP command **365** test forwarding distribution **368** test forwarding inconsistency command **369** threshold percentage command **370** threshold weight command **372** timers active-time command **374** timers basic command **375** timers lsa-arrival (OSPF) command **377** timers lsa-group-pacing (OSPF) command **378** timers nsf converge command **380** timers nsf route-hold command **381** timers nsf signal command **383** timers throttle lsa all (OSPF) command **384** timers throttle spf (OSPF) command **386** track (VRRP) command **388** track interface (VRRP) command **391** track interface command **389** track ip route command **393** track list command **394** transmit-delay (OSPF virtual link) command **394**

### **V**

validate-update-source command **376**

**Cisco Nexus 3548 Switch NX-OS Unicast Routing Command Reference**